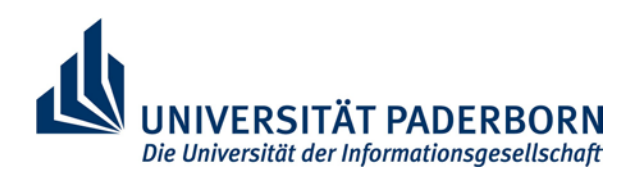

## **Antrag auf Umbuchung einer Rechnung**

## **An das SG 1.1**

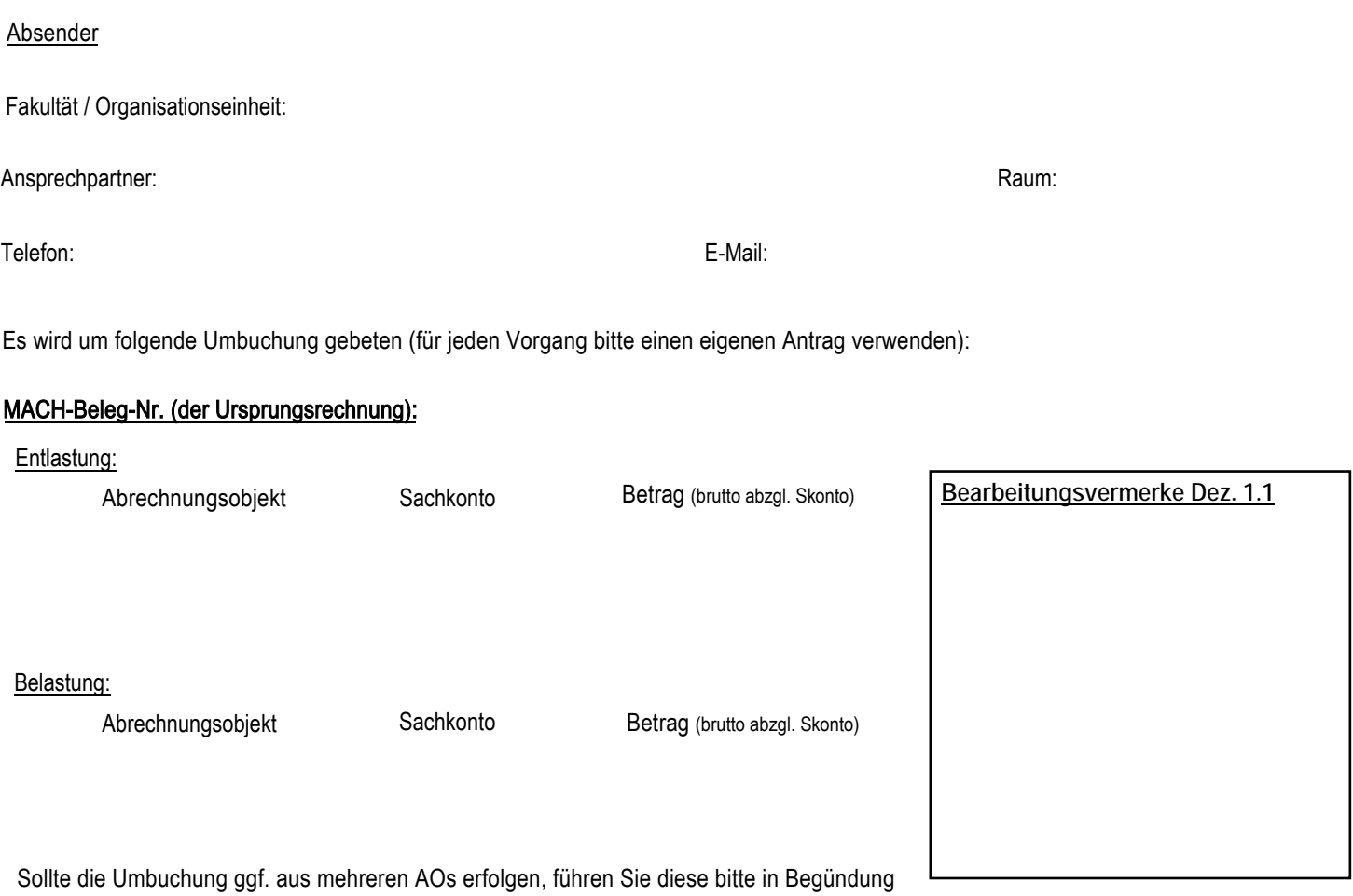

mit an.

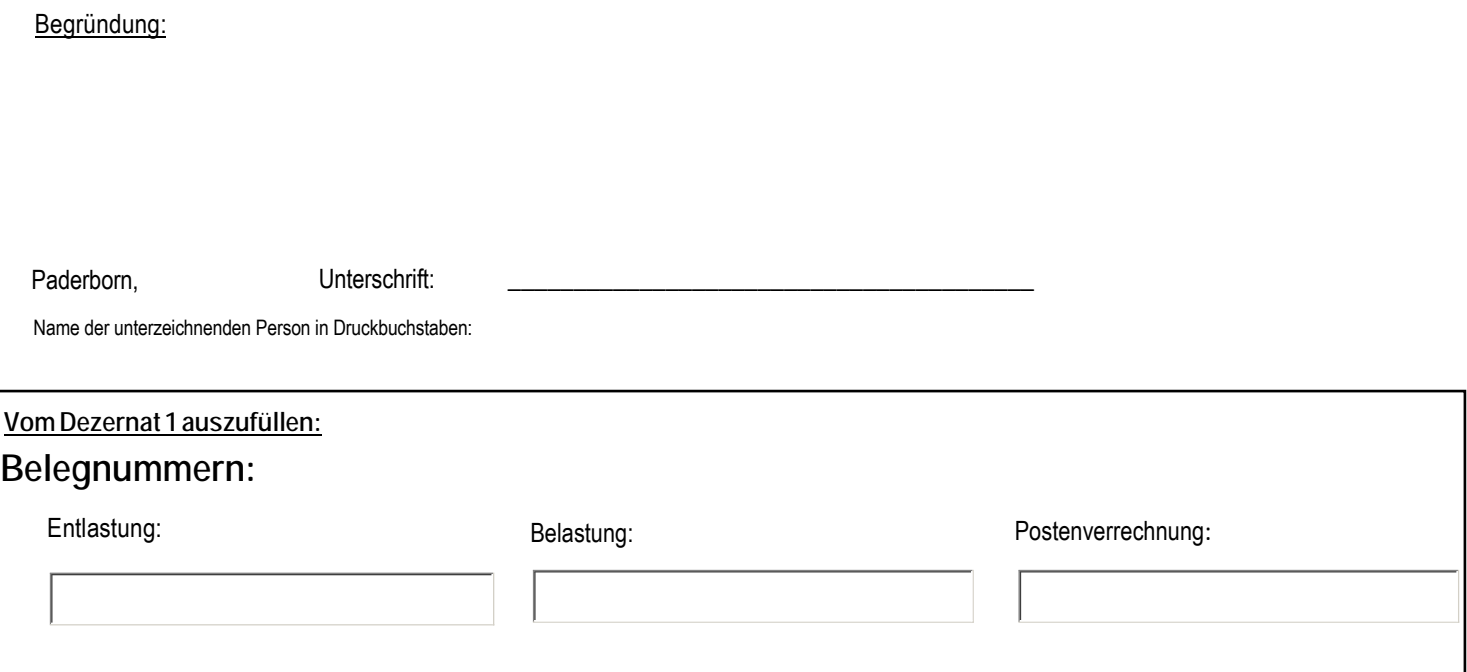